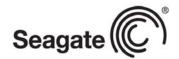

**Product Manual** 

# Seagate® Desktop HDD

Standard models

Self-Encryption models

ST5000DM000

ST5000DM001

100743772 Rev. B May 2014

## **Document Revision History**

| Revision | Date       | Description of Change  |
|----------|------------|------------------------|
| Rev. A   | 12/03/2013 | Initial release.       |
| Rev. B   | 05/27/2014 | 2-3, 5, 9, 11-19 & 28. |

© 2014 Seagate Technology LLC. All rights reserved.

Publication number: 100743772, Rev. B May 2014

Seagate, Seagate Technology and the Wave logo are registered trademarks of Seagate Technology LLC in the United States and/or other countries. Desktop HDD and SeaTools are either trademarks or registered trademarks of Seagate Technology LLC or one of its affiliated companies in the United States and/or other countries. All other trademarks or registered trademarks are the property of their respective owners.

No part of this publication may be reproduced in any form without written permission of Seagate Technology LLC. Call 877-PUB-TEK1(877-782-8351) to request permission.

When referring to drive capacity, one gigabyte, or GB, equals one billion bytes and one terabyte, or TB, equals one trillion bytes. Your computer's operating system may use a different standard of measurement and report a lower capacity. In addition, some of the listed capacity is used for formatting and other functions, and thus will not be available for data storage. Actual quantities will vary based on various factors, including file size, file format, features and application software. Actual data rates may vary depending on operating environment and other factors. The export or re-export of hardware or software containing encryption may be regulated by the U.S. Department of Commerce, Bureau of Industry and Security (for more information, visit <u>www.bis.doc.gov</u>), and controlled for import and use outside of the U.S. Seagate reserves the right to change, without notice, product offerings or specifications.

# Contents

| seag | eagate Technology Support Services 1 |                                                                               |  |  |
|------|--------------------------------------|-------------------------------------------------------------------------------|--|--|
| .0   | Introd                               | luction                                                                       |  |  |
|      | 1.1                                  | About the SATA interface 2                                                    |  |  |
| .0   | Drive                                | Specifications                                                                |  |  |
|      | 2.1                                  | Specification summary tables                                                  |  |  |
|      | 2.2                                  | Formatted capacity                                                            |  |  |
|      |                                      | 2.2.1 LBA mode                                                                |  |  |
|      | 2.3                                  | Default logical geometry                                                      |  |  |
|      | 2.4                                  | Recording and interface technology                                            |  |  |
|      | 2.5                                  | Physical characteristics                                                      |  |  |
|      | 2.6                                  | Seek time                                                                     |  |  |
|      | 2.0                                  | Seek line                                                                     |  |  |
|      |                                      | •                                                                             |  |  |
|      | 2.8                                  | Power specifications                                                          |  |  |
|      |                                      | 2.8.1 Power consumption                                                       |  |  |
|      |                                      | 2.8.2 Conducted noise                                                         |  |  |
|      |                                      | 2.8.3 Voltage tolerance                                                       |  |  |
|      |                                      | 2.8.4 Power-management modes                                                  |  |  |
|      | 2.9                                  | Environmental specifications                                                  |  |  |
|      |                                      | 2.9.1 Ambient Temperature                                                     |  |  |
|      |                                      | 2.9.2 Temperature gradient                                                    |  |  |
|      |                                      | 2.9.3 Humidity                                                                |  |  |
|      |                                      | 2.9.4 Altitude                                                                |  |  |
|      |                                      | 2.9.5 Shock                                                                   |  |  |
|      |                                      | 2.9.6 Operating vibration                                                     |  |  |
|      |                                      | 2.9.7 Non-operating vibration                                                 |  |  |
|      | 2.10                                 | Acoustics                                                                     |  |  |
|      |                                      | 2.10.1 Test for Prominent Discrete Tones (PDTs) 10                            |  |  |
|      | 2.11                                 | Electromagnetic immunity                                                      |  |  |
|      | 2.12                                 | Warranty                                                                      |  |  |
|      | 2.13                                 | Agency certification                                                          |  |  |
|      |                                      | 2.13.1 Safety certification                                                   |  |  |
|      |                                      | 2.13.2 Electromagnetic compatibility                                          |  |  |
|      |                                      | 2.13.3 FCC verification                                                       |  |  |
|      | 2.14                                 | Environmental protection                                                      |  |  |
|      | 2.11                                 | 2.14.1 European Union Restriction of Hazardous Substances (RoHS) Directive 13 |  |  |
|      |                                      | 2.14.2 China Restriction of Hazardous Substances (RoHS) Directive             |  |  |
|      | 2.15                                 | Corrosive environment                                                         |  |  |
|      | 2.15                                 |                                                                               |  |  |
| 0    | Confi                                | guring and Mounting the Drive                                                 |  |  |
|      | 3.1                                  | Handling and static-discharge precautions 14                                  |  |  |
|      | 3.2                                  | Configuring the drive                                                         |  |  |
|      | 3.3                                  | SATA cables and connectors                                                    |  |  |
|      | 3.4                                  | Drive mounting                                                                |  |  |
|      |                                      |                                                                               |  |  |
| 0    |                                      | t (SED) Self-Encrypting Drives                                                |  |  |
|      | 4.1                                  | Data Encryption                                                               |  |  |
|      | 4.2                                  | Controlled Access                                                             |  |  |
|      |                                      | 4.2.1 Admin SP                                                                |  |  |
|      |                                      | 4.2.2 Locking SP                                                              |  |  |
|      |                                      | 4.2.3 Default password                                                        |  |  |
|      |                                      | 4.2.4 ATA Enhanced Security                                                   |  |  |
|      | 4.3                                  | Random Number Generator (RNG)                                                 |  |  |
|      | 4.4                                  | Drive Locking                                                                 |  |  |
|      |                                      |                                                                               |  |  |

# Contents

|     | 4.5<br>4.6<br>4.7<br>4.8<br>4.9<br>4.10 | Data Bands17Cryptographic Erase17Authenticated Firmware Download17Power Requirements17Supported Commands17RevertSP17                                                                       |
|-----|-----------------------------------------|----------------------------------------------------------------------------------------------------|
| 5.0 | <b>SATA</b><br>5.1<br>5.2<br>5.3        | Interface18Hot-Plug compatibility18SATA device plug connector pin definitions18Supported ATA commands195.3.1Identify Device command215.3.2Set Features command255.3.3S.M.A.R.T. commands26 |

# Figures

| Figure 1 | Attaching SATA cabling    | 14 |
|----------|---------------------------|----|
|          | Mounting dimensions (5TB) |    |

# Seagate Technology Support Services

For information regarding online support and services, visit: <u>http://www.seagate.com/about/contact-us/technical-support/</u>

Available services include:

- Presales & Technical support
- Global Support Services telephone numbers & business hours
- Authorized Service Centers

For information regarding Warranty Support, visit: http://www.seagate.com/support/warranty-and-replacements/

For information regarding data recovery services, visit: http://www.seagate.com/services-software/data-recovery-services/

For Seagate OEM and Distribution partner portal, visit: http://www.seagate.com/partners

For Seagate reseller portal, visit: http://www.seagate.com/partners/my-spp-dashboard/

## **1.0 Introduction**

This manual describes the functional, mechanical and interface specifications for the following Seagate<sup>®</sup> Desktop HDD model drives:

| Standard model | SED model   |
|----------------|-------------|
| ST5000DM000    | ST5000DM001 |
|                |             |

**Note** Previous generations of Seagate Self-Encrypting Drive models were called Full Disk Encryption (FDE) models before a differentiation between drive-based encryption and other forms of encryption was necessary.

These drives provide the following key features:

- · High instantaneous (burst) data-transfer rates (up to 600MB per second).
- TGMR recording technology provides the drives with increased areal density.
- State-of-the-art cache and on-the-fly error-correction algorithms.
- Native Command Queueing with command ordering to increase performance in demanding applications.
- · Full-track multiple-sector transfer capability without local processor intervention.
- Seagate AcuTrac<sup>™</sup> servo technology delivers dependable performance, even with hard drive track widths of only 75 nanometers.
- Seagate SmartAlign<sup>™</sup> technology provides a simple, transparent migration to Advanced Format 4K sectors
- Quiet operation.
- Compliant with RoHS requirements in China and Europe.
- SeaTools diagnostic software performs a drive self-test that eliminates unnecessary drive returns.
- Support for S.M.A.R.T. drive monitoring and reporting.
- Supports latching SATA cables and connectors.
- Worldwide Name (WWN) capability uniquely identifies the drive.

#### 1.1 About the SATA interface

The Serial ATA (SATA) interface provides several advantages over the traditional (parallel) ATA interface. The primary advantages include:

- Easy installation and configuration with true plug-and-play connectivity. It is not necessary to set any jumpers or other configuration options.
- Thinner and more flexible cabling for improved enclosure airflow and ease of installation.
- · Scalability to higher performance levels.

In addition, SATA makes the transition from parallel ATA easy by providing legacy software support. SATA was designed to allow users to install a SATA host adapter and SATA disk drive in the current system and expect all of the existing applications to work as normal.

The SATA interface connects each disk drive in a point-to-point configuration with the SATA host adapter. There is no master/slave relationship with SATA devices like there is with parallel ATA. If two drives are attached on one SATA host adapter, the host operating system views the two devices as if they were both "masters" on two separate ports. This essentially means both drives behave as if they are Device 0 (master) devices.

The SATA host adapter and drive share the function of emulating parallel ATA device behavior to provide backward compatibility with existing host systems and software. The Command and Control Block registers, PIO and DMA data transfers, resets, and interrupts are all emulated.

The SATA host adapter contains a set of registers that shadow the contents of the traditional device registers, referred to as the Shadow Register Block. All SATA devices behave like Device 0 devices. For additional information about how SATA emulates parallel ATA, refer to the "Serial ATA International Organization: Serial ATA Revision 3.0". The specification can be downloaded from <u>www.sata-io.org</u>.

## 2.0 Drive Specifications

Unless otherwise noted, all specifications are measured under ambient conditions, at 25°C, and nominal power. For convenience, the phrases *the drive* and *this drive* are used throughout this manual to indicate the following drive models:

| Standard model SED | model |
|--------------------|-------|
|--------------------|-------|

ST5000DM000 ST5000DM001

#### 2.1 Specification summary tables

The specifications listed in **Table 1** are for quick reference. For details on specification measurement or definition, refer to the appropriate section of this manual.

Table 1 Drive specifications summary for 5TB

| Drive Specification*                                           | ST5000DM000 and ST5000DM001                                                |
|----------------------------------------------------------------|----------------------------------------------------------------------------|
| Formatted capacity (512 bytes/sector)**                        | 5000GB (5TB)                                                               |
| Guaranteed sectors                                             | 9,767,541,168                                                              |
| Heads                                                          | 8                                                                          |
| Disks                                                          | 4                                                                          |
| Bytes per sector<br>(4K physical emulated at 512-byte sectors) | 4096                                                                       |
| Default sectors per track                                      | 63                                                                         |
| Default read/write heads                                       | 16                                                                         |
| Default cylinders                                              | 16,383                                                                     |
| Recording density (max)                                        | 1807kFCI                                                                   |
| Track density (avg)                                            | 455ktracks/in                                                              |
| Areal density (avg)                                            | 826Gb/in <sup>2</sup>                                                      |
| Internal data transfer rate (max)                              | 1813Mb/s                                                                   |
| Average data rate, read/write (MB/s)                           | 146MB/s                                                                    |
| Maximum sustained data rate, OD read (MB/s)                    | 180MB/s                                                                    |
| ATA data-transfer modes supported                              | PIO modes: 0 to 4<br>Multiword DMA modes: 0 to 2<br>Ultra DMA modes 0 to 6 |
| I/O data-transfer rate (max)                                   | 600MB/s                                                                    |
| Cache buffer                                                   | 128MB                                                                      |
| Height (max)                                                   | 26.1mm / 1.028 in                                                          |
| Width (max)                                                    | 101.6mm/4.0 in ( <u>+</u> 0.010 in)                                        |
| Length (max)                                                   | 146.99mm / 5.787 in                                                        |
| Weight (typical)                                               | 655g / 1.44 lb                                                             |
| Average latency                                                | 5.1ms                                                                      |
| Power-on to ready (max)                                        | <22.0s                                                                     |
| Standby to ready (max)                                         | <17.0s                                                                     |
| Average seek, read (typical)<br>Average seek, write (typical)  | <12.0ms typical<br><12.0ms typical                                         |
| Startup current (typical) 12V                                  | 2.0A                                                                       |
| Voltage tolerance (including noise)                            | 5V: ±5%<br>12V: ±10%                                                       |
| Ambient temperature                                            | 0° to 60°C (operating)<br>–40° to 70°C (non-operating)                     |
| Temperature gradient                                           | 20°C per hour max (operating)<br>30°C per hour max (nonoperating)          |
| Relative humidity                                              | 5% to 90% (operating)<br>5% to 95% (nonoperating)                          |

Table 1 Drive specifications summary for 5TB

| Drive Specification*                                                     | ST5000DM000 and ST5000DM001                                                                                                    |
|--------------------------------------------------------------------------|----------------------------------------------------------------------------------------------------|
| Relative humidity gradient (max)                                         | 30% per hour                                                                                                    |
| Wet bulb temperature (max)                                               | 30.0°C max (operating)<br>40.0°C max (nonoperating)                                                                                                    |
| Altitude, operating                                                      | -61m to 3048m<br>(-200 ft to 10,000 ft)                                                                                                    |
| Altitude, non-operating<br>(below mean sea level, max)                   | -304m to12,192m<br>(-200ft to 40,000+ ft)                                                                                                    |
| Operational shock (max)                                                  | 80 Gs at 2ms                                                                                                    |
| Non-operational shock (max)                                              | 300 Gs at 2ms                                                                                                    |
| Vibration, operating                                                     | 2Hz to 22Hz: 0.25 Gs, Limited displacement<br>22Hz to 350Hz: 0.50 Gs<br>350Hz to 500Hz: 0.25 Gs                                                                                                    |
| Vibration, non-operating                                                 | 5Hz to 22Hz: 3.0 Gs<br>22Hz to 350Hz: 3.0 Gs<br>350Hz to 500Hz: 3.0 Gs                                                                                                    |
| Drive acoustics, sound power                                             |                                                                                                    |
| Idle***                                                                  | 2.3 bels (typical)<br>2.5 bels (max)                                                                                                    |
| Seek                                                                     | 2.8 bels (typical)<br>3.0 bels (max)                                                                                                    |
| Non-recoverable read errors                                              | 1 per 10 <sup>14</sup> bits read                                                                                                    |
| Rated workload                                                           | Average rate of <55TB/year. The AFR specification for the drive assumes the<br>I/O workload does not exceed the average annualized workload rate limit of 55TB/year.<br>Workloads exceeding the annualized rate may degrade the drive AFR and impact<br>product reliability. The average annualized workload rate limit is in units of TB per year, or<br>TB per 8760 power-on hours. Workload rate limit = TB transferred × (8760/recorded<br>power-on hours). |
| Warranty                                                                 | To determine the warranty for a specific drive, use a web browser to access the following<br>web page: <u>http://www.seagate.com/support/warranty-and-replacements/</u><br>From this page, click on "Check to see if the drive is under Warranty". Users will be asked<br>to provide the drive serial number, model number (or part number) and country of<br>purchase. The system will display the warranty information for the drive.                         |
| Load/unload cycles (25°C, 50% rel. humidity)                             | 300,000 at 25°C, 50% rel. humidity                                                                                                    |
| Supports hotplug operation per the Serial ATA Revision 3.0 specification | Yes                                                                                                    |

\*All specifications above are based on native configurations.

\*\* One GB equals one billion bytes and 1TB equals one trillion bytes when referring to hard drive capacity. Accessible capacity may vary depending on operating environment and formatting.

\*\*\* During periods of drive idle, some offline activity may occur according to the S.M.A.R.T. specification, which may increase acoustic and power to operational levels.

## 2.2 Formatted capacity

| Model       | Formatted<br>capacity* | Guaranteed<br>sectors | Bytes per sector |  |
|-------------|------------------------|-----------------------|------------------|--|
| ST5000DM000 | 5000GB                 | 9,767,541,168         | 4K               |  |

\*One GB equals one billion bytes and 1TB equals one trillion bytes when referring to hard drive capacity. Accessible capacity may vary depending on operating environment and formatting.

## 2.2.1 LBA mode

When addressing these drives in LBA mode, all blocks (sectors) are consecutively numbered from 0 to n-1, where n is the number of guaranteed sectors as defined above.

See Section 5.3.1, "Identify Device command" (words 60-61 and 100-103) for additional information about 48-bit addressing support of drives with capacities over 137GB.

## 2.3 Default logical geometry

- Cylinders: 16,383
- Read/write heads: 16
- Sectors per track: 63

#### LBA mode

When addressing these drives in LBA mode, all blocks (sectors) are consecutively numbered from 0 to n-1, where n is the number of guaranteed sectors as defined above.

#### 2.4 Recording and interface technology

| Interface                                            | SATA |
|------------------------------------------------------|------|
| Recording method                                     | TGMR |
| Recording density (kFCI)                             | 1807 |
| Track density (ktracks/inch avg)                     | 455  |
| Areal density (Gb/in <sup>2</sup> )                  | 826  |
| Internal data transfer rate (Mb/s max)               | 1813 |
| Maximum sustained data transfer rate, OD read (MB/s) | 180  |
| Average data rate, read/write (MB/s)                 | 146  |
| I/O data-transfer rate (MB/s max)                    | 600  |

## 2.5 Physical characteristics

| Maximum height | 26.11mm / 1.028 in            |
|----------------|-------------------------------|
| Maximum width  | 101.6mm / 4.0 in (± 0.010 in) |
| Maximum length | 146.99mm / 5.787 in           |
| Typical weight | 655g / 1.44 lb                |
| Cache buffer   | 128MB                         |

#### 2.6 Seek time

Seek measurements are taken with nominal power at 25°C ambient temperature. All times are measured using drive diagnostics. The specifications in the table below are defined as follows:

- Track-to-track seek time is an average of all possible single-track seeks in both directions.
- Average seek time is a true statistical random average of at least 5000 measurements of seeks between random tracks, less overhead.

| Typical seek times (ms) | Read | Write |
|-------------------------|------|-------|
| Track-to-track          | 1.0  | 1.2   |
| Average                 | 12.0 | 12.0  |
| Average latency         | 5.1  |       |

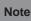

These drives are designed to consistently meet the seek times represented in this manual. Physical seeks, regardless of mode (such as track-to-track and average), are expected to meet the noted values. However, due to the manner in which these drives are formatted, benchmark tests that include command overhead or measure logical seeks may produce results that vary from these specifications.

## 2.7 Start/stop times

The start/stop times are listed below.

| Power-on to ready     | 19 (typical) |
|-----------------------|--------------|
| (in seconds)          | 22 (max)     |
| Standby to ready      | 15 (typical) |
| (in seconds)          | 17 (max)     |
| Ready to spindle stop | 10 (typical) |
| (in seconds)          | 11 (max)     |

Time-to-ready may be longer than normal if the drive power is removed without going through normal OS powerdown procedures.

## 2.8 Power specifications

The drive receives DC power (+5V or +12V) through a native SATA power connector. Refer to Figure 1 on page 14.

#### 2.8.1 Power consumption

Power requirements for the drives are listed in Table 2. Typical power measurements are based on an average of drives tested, under nominal conditions, using 5.0V and 12.0V input voltage at 25°C ambient temperature.

Spinup power

Spinup power is measured from the time of power-on to the time that the drive spindle reaches operating speed.

• Read/write power and current

Read/write power is measured with the heads on track, based on a 16-sector write followed by a 32-ms delay, then a 16-sector read followed by a 32-ms delay.

• Operating power and current

Operating power is measured using 40 percent random seeks, 40 percent read/write mode (1 write for each 10 reads) and 20 percent drive idle mode.

· Idle mode power

Idle mode power is measured with the drive up to speed, with servo electronics active and with the heads in a random track location.

• Standby mode

During Standby mode, the drive accepts commands, but the drive is not spinning, and the servo and read/write electronics are in power-down mode.

| Power dissipation (4-disk values shown) | Avg (watts 25° C) | Avg 5V typ amps | Avg 12V typ amps |
|-----------------------------------------|-------------------|-----------------|------------------|
| Spinup                                  | _                 |                 | 2.0              |
| Idle* †                                 | 5.0               | 0.17            | 0.35             |
| Operating                               | 7.50              | 0.48            | 0.43             |
| Standby                                 | 0.750             | 0.138           | 0.005            |
| Sleep                                   | 0.750             | 0.138           | 0.005            |

#### Table 2 DC power requirements

\*During periods of drive idle, some offline activity may occur according to the S.M.A.R.T. specification, which may increase acoustic and power to operational levels.

†5W IDLE with DIPLM Enabled

Note

#### 2.8.2 Conducted noise

Input noise ripple is measured at the host system power supply across an equivalent 80-ohm resistive load on the +12 volt line or an equivalent 15-ohm resistive load on the +5 volt line.

- Using 12-volt power, the drive is expected to operate with a maximum of 120 mV peak-to-peak square-wave injected noise at up to 10MHz.
- Using 5-volt power, the drive is expected to operate with a maximum of 100 mV peak-to-peak square-wave injected noise at up to 10MHz.

Equivalent resistance is calculated by dividing the nominal voltage by the typical RMS read/write current.

## 2.8.3 Voltage tolerance

Voltage tolerance (including noise):

- 5V
  - ±5%
- 12V
  - ±10%

#### 2.8.4 Power-management modes

The drive provides programmable power management to provide greater energy efficiency. In most systems, users can control power management through the system setup program. The drive features the following power-management modes:

| Power modes | Heads    | Spindle  | Buffer   |
|-------------|----------|----------|----------|
| Active      | Tracking | Rotating | Enabled  |
| Idle        | Tracking | Rotating | Enabled  |
| Standby     | Parked   | Stopped  | Enabled  |
| Sleep       | Parked   | Stopped  | Disabled |

#### Active mode

The drive is in Active mode during the read/write and seek operations.

Idle mode

The buffer remains enabled, and the drive accepts all commands and returns to Active mode any time disk access is necessary.

• Standby mode

The drive enters Standby mode when the host sends a Standby Immediate command. If the host has set the standby timer, the drive can also enter Standby mode automatically after the drive has been inactive for a specifiable length of time. The standby timer delay is established using a Standby or Idle command. In Standby mode, the drive buffer is enabled, the heads are parked and the spindle is at rest. The drive accepts all commands and returns to Active mode any time disk access is necessary.

Sleep mode

The drive enters Sleep mode after receiving a Sleep command from the host. In Sleep mode, the drive buffer is disabled, the heads are parked and the spindle is at rest. The drive leaves Sleep mode after it receives a Hard Reset or Soft Reset from the host. After receiving a reset, the drive exits Sleep mode and enters Standby mode with all current translation parameters intact.

• Idle and Standby timers

Each time the drive performs an Active function (read, write or seek), the standby timer is reinitialized and begins counting down from its specified delay times to zero. If the standby timer reaches zero before any drive activity is required, the drive makes a transition to Standby mode. In both Idle and Standby mode, the drive accepts all commands and returns to Active mode when disk access is necessary.

## 2.9 Environmental specifications

This section provides the temperature, humidity, shock, and vibration specifications for Desktop HDDs. Ambient temperature is defined as the temperature of the environment immediately surrounding the drive. Above 1000ft. (305 meters), the maximum temperature is derated linearly by 1°C every 1000 ft. Refer to **Section 3.4 Drive mounting** for base plate measurement location.

#### 2.9.1 Ambient Temperature

| Operating     | 0° to 60°C (32° to 140°F)    |
|---------------|------------------------------|
| Non-operating | -40° to 70°C (-40° to 158°F) |

## 2.9.2 Temperature gradient

| Operating     | 20°C per hour (68°F per hour max), without condensation |
|---------------|---------------------------------------------------------|
| Non-operating | 30°C per hour (86°F per hour max)                       |

#### 2.9.3 Humidity

#### 2.9.3.1 Relative humidity

| Operating    | 5% to 90% non-condensing (30% per hour max) |
|--------------|---------------------------------------------|
| Nonoperating | 5% to 95% non-condensing (30% per hour max) |

#### 2.9.3.2 Wet bulb temperature

| Operating     | 30°C (86°F max)  |
|---------------|------------------|
| Non-operating | 40°C (104°F max) |

#### 2.9.4 Altitude

| Operating     | -61m to 3048m (-200 ft. to 10,000 ft.)    |
|---------------|-------------------------------------------|
| Non-operating | -61m to 12,192m (-200 ft. to 40,000+ ft.) |

#### 2.9.5 Shock

All shock specifications assume that the drive is mounted securely with the input shock applied at the drive mounting screws. Shock may be applied in the X, Y or Z axis.

#### 2.9.5.1 Operating shock

These drives comply with the performance levels specified in this document when subjected to a maximum operating shock of 80 Gs based on half-sine shock pulses of 2ms during read operations. Shocks should not be repeated more than two times per second.

#### 2.9.5.2 Non-operating shock

The non-operating shock level that the drive can experience without incurring physical damage or degradation in performance when subsequently put into operation is 300 Gs based on a non-repetitive half-sine shock pulse of 2ms duration.

## 2.9.6 Operating vibration

The maximum vibration levels that the drive may experience while meeting the performance standards specified in this document are specified below.

| 2Hz to 22Hz    | 0.25 Gs (Limited displacement) |
|----------------|--------------------------------|
| 22Hz to 350Hz  | 0.50 Gs                        |
| 350Hz to 500Hz | 0.25 Gs                        |

All vibration specifications assume that the drive is mounted securely with the input vibration applied at the drive mounting screws. Vibration may be applied in the X, Y or Z axis. Throughput may vary if improperly mounted.

#### 2.9.7 Non-operating vibration

The maximum non-operating vibration levels that the drive may experience without incurring physical damage or degradation in performance when subsequently put into operation are specified below.

| 5Hz to 22Hz    | 3.0 Gs (Limited displacement) |
|----------------|-------------------------------|
| 22Hz to 350Hz  | 3.0 Gs                        |
| 350Hz to 500Hz | 3.0 Gs                        |

## 2.10 Acoustics

Drive acoustics are measured as overall A-weighted acoustic sound power levels (no pure tones). All measurements are consistent with ISO document 7779. Sound power measurements are taken under essentially free-field conditions over a reflecting plane. For all tests, the drive is oriented with the cover facing upward.

| Note | For seek mode tests, the drive is placed in seek mode only. The number of seeks per second is defined by the following equation: (Number of seeks per second = $0.4$ / (average latency + average access time |
|------|----------------------------------------------------------------------------------------------------|
|------|----------------------------------------------------------------------------------------------------|

#### Table 3 Fluid Dynamic Bearing (FDB) motor acoustics

|        | ldle*                                | Seek                                 |
|--------|--------------------------------------|--------------------------------------|
| 4-Disk | 2.3 bels (typical)<br>2.5 bels (max) | 2.8 bels (typical)<br>3.0 bels (max) |

\*During periods of drive idle, some offline activity may occur according to the S.M.A.R.T. specification, which may increase acoustic and power to operational levels.

## 2.10.1 Test for Prominent Discrete Tones (PDTs)

Seagate follows the ECMA-74 standards for measurement and identification of PDTs. An exception to this process is the use of the absolute threshold of hearing. Seagate uses this threshold curve (originated in ISO 389-7) to discern tone audibility and to compensate for the inaudible components of sound prior to computation of tone ratios according to Annex D of the ECMA-74 standards.

## 2.11 Electromagnetic immunity

When properly installed in a representative host system, the drive operates without errors or degradation in performance when subjected to the radio frequency (RF) environments defined in Table 4.

| Test                      | Description                                                                                          | Performance<br>level | Reference<br>standard           |
|---------------------------|----------------------------------------------------------------------------------------------------|----------------------|---------------------------------|
| Electrostatic discharge   | Contact, HCP, VCP: ± 4 kV; Air: ± 8 kV                                                               | В                    | EN61000-4-2: 95                 |
| Radiated RF immunity      | 80MHz to 1,000MHz, 3 V/m,<br>80% AM with 1kHz sine<br>900MHz, 3 V/m, 50% pulse modulation @<br>200Hz | A                    | EN61000-4-3: 96<br>ENV50204: 95 |
| Electrical fast transient | ± 1 kV on AC mains, ± 0.5 kV on external I/O                                                         | В                    | EN61000-4-4: 95                 |
| Surge immunity            | ± 1 kV differential, ± 2 kV common,<br>AC mains                                                      | В                    | EN61000-4-5: 95                 |
| Conducted RF immunity     | 150kHz to 80MHz, 3 Vrms, 80% AM with 1kHz sine                                                       | A                    | EN61000-4-6: 97                 |
| Voltage dips, interrupts  | 0% open, 5 seconds<br>0% short, 5 seconds<br>40%, 0.10 seconds<br>70%, 0.01 seconds                  | C<br>C<br>C<br>B     | EN61000-4-11: 94                |

 Table 4
 Radio frequency environments

## 2.12 Warranty

To determine the warranty for a specific drive, use a web browser to access the following web page: <u>http://www.seagate.com/support/warranty-and-replacements/</u>

From this page, click on "Check to see if the drive is under Warranty". Users will be asked to provide the drive serial number, model number (or part number) and country of purchase. The system will display the warranty information for the drive.

## 2.13 Agency certification

## 2.13.1 Safety certification

These products are certified to meet the requirements of UL60950-1, CSA60950-1 and EN60950 and so marked as to the certify agency.

## 2.13.2 Electromagnetic compatibility

Hard drives that display the CE mark comply with the European Union (EU) requirements specified in the Electromagnetic Compatibility Directive (2004/108/EC) as put into place 20 July 2007. Testing is performed to the levels specified by the product standards for Information Technology Equipment (ITE). Emission levels are defined by EN 55022, Class B and the immunity levels are defined by EN 55024.

Drives are tested in representative end-user systems. Although CE-marked Seagate drives comply with the directives when used in the test systems, we cannot guarantee that all systems will comply with the directives. The drive is designed for operation inside a properly designed enclosure, with properly shielded I/O cable (if necessary) and terminators on all unused I/O ports. Computer manufacturers and system integrators should confirm EMC compliance and provide CE marking for their products.

#### Korean RRL

If these drives have the Korean Communications Commission (KCC) logo, they comply with paragraph 1 of Article 11 of the Electromagnetic Compatibility control Regulation and meet the Electromagnetic Compatibility (EMC) Framework requirements of the Radio Research Laboratory (RRL) Communications Commission, Republic of Korea.

These drives have been tested and comply with the Electromagnetic Interference/Electromagnetic Susceptibility (EMI/EMS) for Class B products. Drives are tested in a representative, end-user system by a Korean-recognized lab.

- Family name: KCC-REM-STX-DesktopHDD
- Certificate number: In process

#### Australian C-Tick (N176)

If these models have the C-Tick marking, they comply with the Australia/New Zealand Standard AS/NZ CISPR22 and meet the Electromagnetic Compatibility (EMC) Framework requirements of the Australian Communication Authority (ACA).

## 2.13.3 FCC verification

These drives are intended to be contained solely within a personal computer or similar enclosure (not attached as an external device). As such, each drive is considered to be a subassembly even when it is individually marketed to the customer. As a subassembly, no Federal Communications Commission verification or certification of the device is required.

Seagate has tested this device in enclosures as described above to ensure that the total assembly (enclosure, disk drive, motherboard, power supply, etc.) does comply with the limits for a Class B computing device, pursuant to Subpart J, Part 15 of the FCC rules. Operation with non-certified assemblies is likely to result in interference to radio and television reception.

**Radio and television interference.** This equipment generates and uses radio frequency energy and if not installed and used in strict accordance with the manufacturer's instructions, may cause interference to radio and television reception.

This equipment is designed to provide reasonable protection against such interference in a residential installation. However, there is no guarantee that interference will not occur in a particular installation. If this equipment does cause interference to radio or television, which can be determined by turning the equipment on and off, users are encouraged to try one or more of the following corrective measures:

- Reorient the receiving antenna.
- Move the device to one side or the other of the radio or TV.
- Move the device farther away from the radio or TV.
- Plug the computer into a different outlet so that the receiver and computer are on different branch outlets.

If necessary, users should consult the dealer or an experienced radio/television technician for additional suggestions. Users may find helpful the following booklet prepared by the Federal Communications Commission: *How to Identify and Resolve Radio-Television Interference Problems*. This booklet is available from the Superintendent of Documents, U.S. Government Printing Office, Washington, DC 20402. Refer to publication number 004-000-00345-4.

## 2.14 Environmental protection

Seagate designs its products to meet environmental protection requirements worldwide, including regulations restricting certain chemical substances.

#### 2.14.1 European Union Restriction of Hazardous Substances (RoHS) Directive

The European Union Restriction of Hazardous Substances (RoHS) Directive, restricts the presence of chemical substances, including Lead, Cadmium, Mercury, Hexavalent Chromium, PBB and PBDE, in electronic products, effective July 2006. This drive is manufactured with components and materials that comply with the RoHS Directive.

#### 2.14.2 China Restriction of Hazardous Substances (RoHS) Directive 中国限制危险物品的指令

This product has an Environmental Protection Use Period (EPUP) of 20 years. The following table contains information mandated by China's "Marking Requirements for Control of Pollution Caused by Electronic Information Products" Standard.

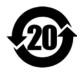

该产品具有20年的环境保护使用周期 (EPUP)。 下表包含了中国 "电子产品所导致的污染的控制的记号要求"所指定的信息。

|                       | -                 | Foxic or Haza        | ardous Subst         | ances or Ele                            | ments有毒有害物质 | 5或元素                                                |
|-----------------------|-------------------|----------------------|----------------------|-----------------------------------------|-------------|-----------------------------------------------------|
| Name of Parts<br>部件名称 | Lead<br>铅<br>(Pb) | Mercury<br>汞<br>(Hg) | Cadmium<br>镉<br>(Cd) | Hexavalent<br>Chromium<br>六价铬<br>(Cr6+) |             | Polybrominated<br>Diphenyl Ether<br>多溴二苯醚<br>(PBDE) |
| PCBA                  | Х                 | 0                    | 0                    | 0                                       | 0           | 0                                                   |
| HDA                   | Х                 | 0                    | 0                    | 0                                       | 0           | 0                                                   |

"O" indicates the hazardous and toxic substance content of the part (at the homogenous material level) is lower than the threshold defined by the China RoHS MCV Standard.

"O"表示该部件(于同类物品程度上)所含的危险和有毒物质低于中国RoHS MCV标准所定义的门槛值。

"X" indicates the hazardous and toxic substance content of the part (at the homogenous material level) is over the threshold defined by the China RoHS MCV Standard.

"X"表示该部件(于同类物品程度上)所含的危险和有毒物质超出中国RoHS MCV标准所定义的门槛值。

#### 2.15 Corrosive environment

Seagate electronic drive components pass accelerated corrosion testing equivalent to 10 years exposure to light industrial environments containing sulfurous gases, chlorine and nitric oxide, classes G and H per ASTM B845. However, this accelerated testing cannot duplicate every potential application environment. Users should use caution exposing any electronic components to uncontrolled chemical pollutants and corrosive chemicals as electronic drive component reliability can be affected by the installation environment. The silver, copper, nickel and gold films used in Seagate products are especially sensitive to the presence of sulfide, chloride, and nitrate contaminants. Sulfur is found to be the most damaging. In addition, electronic components should never be exposed to condensing water on the surface of the printed circuit board assembly (PCBA) or exposed to an ambient relative humidity greater than 95%. Materials used in cabinet fabrication, such as vulcanized rubber, that can outgas corrosive compounds should be minimized or eliminated. The useful life of any electronic equipment may be extended by replacing materials near circuitry with sulfide-free alternatives.

## 3.0 Configuring and Mounting the Drive

This section contains the specifications and instructions for configuring and mounting the drive.

#### 3.1 Handling and static-discharge precautions

After unpacking, and before installation, the drive may be exposed to potential handling and electrostatic discharge (ESD) hazards. Observe the following standard handling and static-discharge precautions:

Caution

- Before handling the drive, put on a grounded wrist strap, or ground oneself frequently by touching the metal chassis of a computer that is plugged into a grounded outlet. Wear a grounded wrist strap throughout the entire installation procedure.
- Handle the drive by its edges or frame only.
- The drive is extremely fragile—handle it with care. Do not press down on the drive top cover.
- Always rest the drive on a padded, antistatic surface until mounting it in the computer.
- Do not touch the connector pins or the printed circuit board.
- Do not remove the factory-installed labels from the drive or cover them with additional labels. Removal voids the warranty. Some factory-installed labels contain information needed to service the drive. Other labels are used to seal out dirt and contamination.

#### 3.2 Configuring the drive

Each drive on the SATA interface connects point-to-point with the SATA host adapter. There is no master/slave relationship because each drive is considered a master in a point-to-point relationship. If two drives are attached on one SATA host adapter, the host operating system views the two devices as if they were both "masters" on two separate ports. Both drives behave as if they are Device 0 (master) devices.

SATA drives are designed for easy installation. It is usually not necessary to set any jumpers on the drive for proper operation; however, if users connect the drive and receive a "drive not detected" error, the SATA-equipped motherboard or host adapter may use a chipset that does not support SATA speed auto-negotiation.

#### 3.3 SATA cables and connectors

The SATA interface cable consists of four conductors in two differential pairs, plus three ground connections. The cable size may be 30 to 26 AWG with a maximum length of one meter (39.37 inches). See **Table 5** for connector pin definitions. Either end of the SATA signal cable can be attached to the drive or host.

For direct backplane connection, the drive connectors are inserted directly into the host receptacle. The drive and the host receptacle incorporate features that enable the direct connection to be hot pluggable and blind mateable.

For installations which require cables, users can connect the drive as illustrated in Figure 1.

#### Figure 1 Attaching SATA cabling

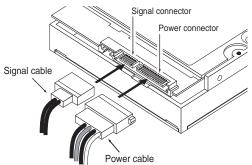

Each cable is keyed to ensure correct orientation. Desktop HDD drives support latching SATA connectors.

#### 3.4 Drive mounting

Users can mount the drive in any orientation using four screws in the side-mounting holes or four screws in the bottom-mounting holes. Refer to Figure 2 for drive mounting dimensions. Follow these important mounting precautions when mounting the drive:

Seagate Desktop HDD Product Manual, Rev. B. Download from Www.Somanuals.com. All Manuals Search And Download.

- Allow a minimum clearance of 0.030 inches (0.76mm) around the entire perimeter of the drive for cooling.
- Use only 6-32 UNC mounting screws.
- The screws should be inserted no more than 0.150 inch (3.81mm) into the bottom or side mounting holes.
- Do not overtighten the mounting screws (maximum torque: 6 inch-lb).

#### 5.787 MAX 3 .138 $\odot$ ٥ 5) TYP Í 4 OF CONN. DATUM B ( .814 ) Temperature C OF DRIVE 4.010 MAX 3 **Check Point** TOP OF LABEL ¢ 6 0 0 1.140±.050 2 .680±.050 2 4.000 3 1.122±.020 3 1.638 U 1.028 MAX 3 曲 4 3X 6-32 UNC 28 3 MIN THREAD DEPTH .15 MAX FASTENER PENETRATION MOUNTING HOLES BOTH SIDES [3] 3X.250±.010 BOTH SIDES

#### Figure 2 Mounting dimensions (5TB)

## 4.0 About (SED) Self-Encrypting Drives

Self-encrypting drives (SEDs) offer encryption and security services for the protection of stored data, commonly known as "protection of data at rest". These drives are compliant with the Trusted Computing Group (TCG) Opal Storage Specifications as detailed in the following:

Trusted Computing Group (TCG) Documents (apply to Self-Encrypting Drive models only)

TCG Storage Architecture Core Specification, Version 2.0

TCG Storage Security Subsystem Class Opal Specification, Version 2.0

(see <u>www.trustedcomputinggroup.org</u>)

In case of conflict between this document and any referenced document, this document takes precedence.

The Trusted Computing Group (TCG) is an organization sponsored and operated by companies in the computer, storage and digital communications industry. Seagate's SED models comply with the standards published by the TCG.

To use the security features in the drive, the host must be capable of constructing and issuing the following two SATA commands:

- Trusted Send
- Trusted Receive

These commands are used to convey the TCG protocol to and from the drive in their command payloads.

## 4.1 Data Encryption

Encrypting drives use one inline encryption engine for each drive employing AES-256 data encryption in Cipher Block Chaining (CBC) mode to encrypt all data prior to being written on the media and to decrypt all data as it is read from the media. The encryption engine is always in operation and cannot be disabled.

The 32-byte Data Encryption Key (DEK) is a random number which is generated by the drive, never leaves the drive, and is inaccessible to the host system. The DEK is itself encrypted when it is stored on the media and when it is in volatile temporary storage (DRAM) external to the encryption engine. A unique data encryption key is used for each of the drive's possible16 data bands (see Section 4.5 Data Bands).

## 4.2 Controlled Access

The drive has two security providers (SPs) called the "Admin SP" and the "Locking SP." These act as gatekeepers to the drive security services. Security-related commands will not be accepted unless they also supply the correct credentials to prove the requester is authorized to perform the command.

## 4.2.1 Admin SP

The Admin SP allows the drive's owner to enable or disable firmware download operations (see Section 4.4 Drive Locking). Access to the Admin SP is available using the SID (Secure ID) password or the MSID (Manufacturers Secure ID) password.

## 4.2.2 Locking SP

The Locking SP controls read/write access to the media and the cryptographic erase feature. Access to the Locking SP is available using the Admin or User passwords.

## 4.2.3 Default password

When the drive is shipped from the factory, all passwords are set to the value of MSID. This 32-byte random value can only be read by the host electronically over the interface. After receipt of the drive, it is the responsibility of the owner to use the default MSID password as the authority to change all other passwords to unique owner-specified values.

## 4.2.4 ATA Enhanced Security

The drive can utilize the system's BIOS through the ATA Security API for cases that do not require password management and additional security policies.

Furthermore, the drive's ATA Security Erase Unit command shall support both Normal and Enhanced Erase modes with the following modifications/additions:

**Normal Erase:** Normal erase feature shall be performed by changing the Data Encryption Key (DEK) of the drive, followed by an overwrite operation that repeatedly writes a single sector containing random data to the entire drive. This write operation bypasses the media encryption. On reading back the overwritten sectors, the host will receive a decrypted version, using the new DEK of the random data sector (the returned data will not match what was written).

Enhanced Erase: Enhanced erase shall be performed by changing the Data Encryption Key of the drive.

Seagate Desktop HDD Product Manual, Rev. B Download from Www.Somanuals.com. All Manuals Search And Download.

## 4.3 Random Number Generator (RNG)

The drive has a 32-byte hardware RNG that it is uses to derive encryption keys or, if requested to do so, to provide random numbers to the host for system use, including using these numbers as Authentication Keys (passwords) for the drive's Admin and Locking SPs.

## 4.4 Drive Locking

In addition to changing the passwords, as described in **Section 4.2.3 Default password**, the owner should also set the data access controls for the individual bands.

The variable "LockOnReset" should be set to "PowerCycle" to ensure that the data bands will be locked if power is lost. In addition "ReadLockEnabled" and "WriteLockEnabled" must be set to true in the locking table in order for the bands "LockOnReset" setting of "PowerCycle" to actually lock access to the band when a "PowerCycle" event occurs. This scenario occurs if the drive is removed from its cabinet. The drive will not honor any data read or write requests until the bands have been unlocked. This prevents the user data from being accessed without the appropriate credentials when the drive has been removed from its cabinet and installed in another system.

## 4.5 Data Bands

When shipped from the factory, the drive is configured with a single data band called Band 0 (also known as the Global Data Band) which comprises LBA 0 through LBA max. The host may allocate additional bands (Band1 to Band15) by specifying a start LBA and an LBA range. The real estate for this band is taken from the Global Band.

Data bands cannot overlap but they can be sequential with one band ending at LBA (x) and the next beginning at LBA (x+1).

Each data band has its own drive-generated encryption key. The host may change the Encryption Key (see **Section 4.6 Cryptographic Erase**) or the password when required. The bands should be aligned to 4K LBA boundaries.

## 4.6 Cryptographic Erase

A significant feature of SEDs is the ability to perform a cryptographic erase. This involves the host telling the drive to change the data encryption key for a particular band. Once changed, the data is no longer recoverable since it was written with one key and will be read using a different key. Since the drive overwrites the old key with the new one, and keeps no history of key changes, the user data can never be recovered. This is tantamount to an instantaneous data erase and is very useful if the drive is to be scrapped or redispositioned.

## 4.7 Authenticated Firmware Download

In addition to providing a locking mechanism to prevent unwanted firmware download attempts, the drive also only accepts download files which have been cryptographically signed by the appropriate Seagate Design Center.

Three conditions must be met before the drive will allow the download operation:

- 1. The download must be an SED file. A standard (base) drive (non-SED) file will be rejected.
- 2. The download file must be signed and authenticated.
- 3. As with a non-SED drive, the download file must pass the acceptance criteria for the drive. For example it must be applicable to the correct drive model, and have compatible revision and customer status.

#### 4.8 **Power Requirements**

The standard drive models and the SED drive models have identical hardware, however the security and encryption portion of the drive controller ASIC is enabled and functional in the SED models. This represents a small additional drain on the 5V supply of about

30mA and a commensurate increase of about 150mW in power consumption. There is no additional drain on the 12V supply. See the tables in **Section 2.8 Power specifications** for power requirements on the standard (non-SED) drive models.

#### 4.9 Supported Commands

The SED models support the following two commands in addition to the commands supported by the standard (non-SED) models as listed in **Table 6**:

- Trusted Send
- Trusted Receive

#### 4.10 RevertSP

SED models will support the RevertSP feature which erases all data in all bands on the device and returns the contents of all SPs (Security Providers) on the device to their original factory state. In order to execute the RevertSP method the unique PSID (Physical Secure ID) printed on the drive label must be provided. PSID is not electronically accessible and can only be manually read from the drive label or scanned in via the 2D barcode.

## 5.0 SATA Interface

These drives use the industry-standard Serial ATA (SATA) interface that supports FIS data transfers. It supports ATA programmed input/output (PIO) modes 0 to 4; multiword DMA modes 0 to 2, and Ultra DMA modes 0 to 6.

For detailed information about the SATA interface, refer to the "Serial ATA: High Speed Serialized AT Attachment" specification.

## 5.1 Hot-Plug compatibility

Desktop HDD drives incorporate connectors which enable users to hot plug these drives in accordance with the SATA Revision 3.0 specification. This specification can be downloaded from <u>www.serialata.org</u>.

## 5.2 SATA device plug connector pin definitions

Table 5 summarizes the signals on the SATA interface and power connectors.

| Segment    | Pin      | Function                | Definition                                    |
|------------|----------|-------------------------|-----------------------------------------------|
|            | S1       | Ground                  | 2nd mate                                      |
|            | S2       | A+                      | Differential signal pair A from Phy           |
|            | S3       | A-                      |                                               |
| Signal     | S4       | Ground                  | 2nd mate                                      |
|            | S5       | В-                      | Differential signal pair B from Phy           |
|            | S6       | B+                      |                                               |
|            | S7       | Ground                  | 2nd mate                                      |
| Key and sp | acing se | parate signal and power | r segments                                    |
|            | P1       | V <sub>33</sub>         | 3.3V power                                    |
|            | P2       | V <sub>33</sub>         | 3.3V power                                    |
|            | P3       | V <sub>33</sub>         | 3.3V power, pre-charge, 2nd mate              |
|            | P4       | Ground                  | 1st mate                                      |
|            | P5       | Ground                  | 2nd mate                                      |
|            | P6       | Ground                  | 2nd mate                                      |
|            | P7       | V <sub>5</sub>          | 5V power, pre-charge, 2nd mate                |
| Power      | P8       | V <sub>5</sub>          | 5V power                                      |
|            | P9       | V <sub>5</sub>          | 5V power                                      |
|            | P10      | Ground                  | 2nd mate                                      |
|            | P11      | Ground or LED signal    | If grounded, drive does not use deferred spin |
|            | P12      | Ground                  | 1st mate.                                     |
|            | P13      | V <sub>12</sub>         | 12V power, pre-charge, 2nd mate               |
|            | P14      | V <sub>12</sub>         | 12V power                                     |
|            | P15      | V <sub>12</sub>         | 12V power                                     |

#### Table 5 SATA connector pin definitions

#### Notes

- 1. All pins are in a single row, with a 1.27 mm (0.050 in) pitch.
- 2. The comments on the mating sequence apply to the case of backplane blindmate connector only. In this case, the mating sequences are:
  - the ground pins P4 and P12.
  - the pre-charge power pins and the other ground pins.
  - the signal pins and the rest of the power pins.
- 3. There are three power pins for each voltage. One pin from each voltage is used for pre-charge when installed in a blind-mate backplane configuration.
  - All used voltage pins (V<sub>x</sub>) must be terminated.

Seagate Desktop HDD Product Manual, Rev. B Download from Www.Somanuals.com. All Manuals Search And Download.

## 5.3 Supported ATA commands

The following table lists SATA standard commands that the drive supports. For a detailed description of the ATA commands, refer to the Serial ATA International Organization: Serial ATA Revision 3.0 (<u>http://www.sata-io.org</u>).

See "S.M.A.R.T. commands" on page 26 for details and subcommands used in the S.M.A.R.T. implementation.

**Command name** Command code (in hex) E5<sub>H</sub> **Check Power Mode Device Configuration Freeze Lock**  $B1_H/C1_H$ **Device Configuration Identify** B1<sub>H</sub> / C2<sub>H</sub> **Device Configuration Restore** B1<sub>H</sub> / C0<sub>H</sub> **Device Configuration Set** B1<sub>H</sub> / C3<sub>H</sub> **Device Reset** 08<sub>H</sub> **Download Microcode** 92<sub>H</sub> **Execute Device Diagnostics** 90<sub>H</sub> Flush Cache E7<sub>H</sub> Flush Cache Extended  $EA_{H}$ Format Track 50<sub>H</sub>  $EC_{H}$ **Identify Device** Idle E3<sub>H</sub> Idle Immediate E1<sub>H</sub> Initialize Device Parameters 91<sub>H</sub> Read Buffer E4<sub>H</sub> Read DMA C<sub>8</sub><sub>H</sub> Read DMA Extended 25<sub>H</sub> **Read DMA Without Retries** C<sub>9</sub><sub>H</sub> Read Log Ext  $2F_{H}$ **Read Multiple** C4<sub>H</sub> Read Multiple Extended 29<sub>H</sub> Read Native Max Address F8<sub>H</sub> Read Native Max Address Extended  $27_{H}$ Read Sectors 20<sub>H</sub> **Read Sectors Extended** 24<sub>H</sub> **Read Sectors Without Retries**  $21_{H}$ **Read Verify Sectors** 40<sub>H</sub> Read Verify Sectors Extended 42<sub>H</sub> **Read Verify Sectors Without Retries** 41<sub>H</sub> Recalibrate 10<sub>H</sub> Security Disable Password F<sub>6</sub><sub>H</sub> Security Erase Prepare F3<sub>H</sub> Security Erase Unit F4<sub>H</sub>

Table 6SATA standard commands

| Command name                                                                                                    | Command code (in                                          | hex)                                                                                        |
|----------------------------------------------------------------------------------------------------|-----------------------------------------------------------|---------------------------------------------------------------------------------------------|
| Security Freeze                                                                                                    | F5 <sub>H</sub>                                           |                                                                                             |
| Security Set Password                                                                                                    | F1 <sub>H</sub>                                           |                                                                                             |
| Security Unlock                                                                                                    | F2 <sub>H</sub>                                           |                                                                                             |
| Seek                                                                                                    | 70 <sub>H</sub>                                           |                                                                                             |
| Set Features                                                                                                    | EF <sub>H</sub>                                           |                                                                                             |
| Set Max Address                                                                                                    | F9 <sub>H</sub>                                           |                                                                                             |
| Note: Individual Set Max Address<br>commands are identified by the<br>value placed in the Set Max<br>Features register as defined to the<br>right. | Address:<br>Password:<br>Lock:<br>Unlock:<br>Freeze Lock: | 00 <sub>H</sub><br>01 <sub>H</sub><br>02 <sub>H</sub><br>03 <sub>H</sub><br>04 <sub>H</sub> |
| Set Max Address Extended                                                                                                    | 37 <sub>H</sub>                                           |                                                                                             |
| Set Multiple Mode                                                                                                    | C6 <sub>H</sub>                                           |                                                                                             |
| Sleep                                                                                                    | E6 <sub>H</sub>                                           |                                                                                             |
| S.M.A.R.T. Disable Operations                                                                                                    | B0 <sub>H</sub> / D9 <sub>H</sub>                         |                                                                                             |
| S.M.A.R.T. Enable/Disable Autosave                                                                                                    | B0 <sub>H</sub> / D2 <sub>H</sub>                         |                                                                                             |
| S.M.A.R.T. Enable Operations                                                                                                    | B0 <sub>H</sub> / D8 <sub>H</sub>                         |                                                                                             |
| S.M.A.R.T. Execute Offline                                                                                                    | B0 <sub>H</sub> / D4 <sub>H</sub>                         |                                                                                             |
| S.M.A.R.T. Read Attribute Thresholds                                                                                                    | B0 <sub>H</sub> / D1 <sub>H</sub>                         |                                                                                             |
| S.M.A.R.T. Read Data                                                                                                    | B0 <sub>H</sub> / D0 <sub>H</sub>                         |                                                                                             |
| S.M.A.R.T. Read Log Sector                                                                                                    | B0 <sub>H</sub> / D5 <sub>H</sub>                         |                                                                                             |
| S.M.A.R.T. Return Status                                                                                                    | B0 <sub>H</sub> / DA <sub>H</sub>                         |                                                                                             |
| S.M.A.R.T. Save Attribute Values                                                                                                    | B0 <sub>H</sub> / D3 <sub>H</sub>                         |                                                                                             |
| S.M.A.R.T. Write Log Sector                                                                                                    | B0 <sub>H</sub> / D6 <sub>H</sub>                         |                                                                                             |
| Standby                                                                                                    | E2 <sub>H</sub>                                           |                                                                                             |
| Standby Immediate                                                                                                    | E0 <sub>H</sub>                                           |                                                                                             |
| Write Buffer                                                                                                    | E8 <sub>H</sub>                                           |                                                                                             |
| Write DMA                                                                                                    | CA <sub>H</sub>                                           |                                                                                             |
| Write DMA Extended                                                                                                    | 35 <sub>H</sub>                                           |                                                                                             |
| Write DMA FUA Extended                                                                                                    | 3D <sub>H</sub>                                           |                                                                                             |
| Write DMA Without Retries                                                                                                    | CB <sub>H</sub>                                           |                                                                                             |
| Write Log Extended                                                                                                    | 3F <sub>H</sub>                                           |                                                                                             |
| Write Multiple                                                                                                    | C5 <sub>H</sub>                                           |                                                                                             |
| Write Multiple Extended                                                                                                    | 39 <sub>H</sub>                                           |                                                                                             |
| Write Multiple FUA Extended                                                                                                    | CE <sub>H</sub>                                           |                                                                                             |
| Write Sectors                                                                                                    | 30 <sub>H</sub>                                           |                                                                                             |
| Write Sectors Without Retries                                                                                                    | 31 <sub>H</sub>                                           |                                                                                             |
| Write Sectors Extended                                                                                                    | 34 <sub>H</sub>                                           |                                                                                             |
| Write Uncorrectable                                                                                                    | 45 <sub>H</sub>                                           |                                                                                             |
|                                                                                                    | 1                                                         |                                                                                             |

 Table 6
 SATA standard commands (continued)

## 5.3.1 Identify Device command

The Identify Device command (command code  $EC_H$ ) transfers information about the drive to the host following power up. The data is organized as a single 512-byte block of data, whose contents are shown in on page 19. All reserved bits or words should be set to zero. Parameters listed with an "x" are drive-specific or vary with the state of the drive.

The following commands contain drive-specific features that may not be included in the SATA specification.

| Word  | Description                                                                                                    | Value             |
|-------|----------------------------------------------------------------------------------------------------|-------------------|
| 0     | Configuration information:<br>• Bit 15: 0 = ATA; 1 = ATAPI<br>• Bit 7: removable media<br>• Bit 6: removable controller<br>• Bit 0: reserved | 0C5A <sub>H</sub> |
| 1     | Number of logical cylinders                                                                                                    | 16,383            |
| 2     | ATA-reserved                                                                                                    | 0000 <sub>H</sub> |
| 3     | Number of logical heads                                                                                                    | 16                |
| 4     | Retired                                                                                                    | 0000 <sub>H</sub> |
| 5     | Retired                                                                                                    | 0000 <sub>H</sub> |
| 6     | Number of logical sectors per logical track: 63                                                                                              | 003F <sub>H</sub> |
| 7–9   | Retired                                                                                                    | 0000 <sub>H</sub> |
| 10–19 | Serial number: (20 ASCII characters, 0000 <sub>H</sub> = none)                                                                               | ASCII             |
| 20    | Retired                                                                                                    | 0000 <sub>H</sub> |
| 21    | Retired                                                                                                    | 0400 <sub>H</sub> |
| 22    | Obsolete                                                                                                    | 0000 <sub>H</sub> |
| 23–26 | Firmware revision<br>(8 ASCII character string, padded with blanks to end of string)                                                         | x.xx              |
| 27–46 | Drive model number:<br>(40 ASCII characters, padded with blanks to end of string)                                                            |                   |
| 47    | (Bits 7–0) Maximum sectors per interrupt on Read multiple and Write multiple (16)                                                            | 8010 <sub>H</sub> |
| 48    | Reserved                                                                                                    | 0000 <sub>H</sub> |
| 49    | Standard Standby timer, IORDY supported and may be disabled                                                                                  | 2F00 <sub>H</sub> |
| 50    | ATA-reserved                                                                                                    | 0000 <sub>H</sub> |
| 51    | PIO data-transfer cycle timing mode                                                                                                    | 0200 <sub>H</sub> |
| 52    | Retired                                                                                                    | 0200 <sub>H</sub> |
| 53    | Words 54–58, 64–70 and 88 are valid                                                                                                    | 0007 <sub>H</sub> |
| 54    | Number of current logical cylinders                                                                                                    | xxxx <sub>H</sub> |
| 55    | Number of current logical heads                                                                                                    | xxxx <sub>H</sub> |
| 56    | Number of current logical sectors per logical track                                                                                          | xxxx <sub>H</sub> |
| 57–58 | Current capacity in sectors                                                                                                    | xxxx <sub>H</sub> |

Table 7 Identify Device commands

| Word  | Description                                                                                                    | Value                     |
|-------|----------------------------------------------------------------------------------------------------|---------------------------|
| 59    | Number of sectors transferred during a Read Multiple<br>or Write Multiple command                                                                                                    | xxxx <sub>H</sub>         |
| 60–61 | Total number of user-addressable LBA sectors available<br>(see Section 2.2 for related information)<br>*Note: The maximum value allowed in this field is: 0FFFFFFh<br>(268,435,455 sectors, 137GB). Drives with capacities over 137GB will<br>have 0FFFFFFFh in this field and the actual number of user-addressable<br>LBAs specified in words 100-103. This is required for drives that support<br>the 48-bit addressing feature. | 0FFFFFFh*                 |
| 62    | Retired                                                                                                    | 0000 <sub>H</sub>         |
| 63    | Multiword DMA active and modes supported (see note following this table)                                                                                                    | <i>xx</i> 07 <sub>H</sub> |
| 64    | Advanced PIO modes supported (modes 3 and 4 supported)                                                                                                    | 0003 <sub>H</sub>         |
| 65    | Minimum multiword DMA transfer cycle time per word (120 nsec)                                                                                                    | 0078 <sub>H</sub>         |
| 66    | Recommended multiword DMA transfer cycle time per word (120 nsec)                                                                                                    | 0078 <sub>H</sub>         |
| 67    | Minimum PIO cycle time without IORDY flow control (240 nsec)                                                                                                    | 0078 <sub>H</sub>         |
| 68    | Minimum PIO cycle time with IORDY flow control (120 nsec)                                                                                                    | 0078 <sub>H</sub>         |
| 69–74 | ATA-reserved                                                                                                    | 0000 <sub>H</sub>         |
| 75    | Queue depth                                                                                                    | 001F <sub>H</sub>         |
| 76    | SATA capabilities                                                                                                    | xxxx <sub>H</sub>         |
| 77    | Reserved for future SATA definition                                                                                                    | xxxx <sub>H</sub>         |
| 78    | SATA features supported                                                                                                    | xxxx <sub>H</sub>         |
| 79    | SATA features enabled                                                                                                    | xxxx <sub>H</sub>         |
| 80    | Major version number                                                                                                    | 01F0 <sub>H</sub>         |
| 81    | Minor version number                                                                                                    | 0028 <sub>H</sub>         |
| 82    | Command sets supported                                                                                                    | 364B <sub>H</sub>         |
| 83    | Command sets supported                                                                                                    | 7F09 <sub>H</sub>         |
| 84    | Command sets support extension<br>(see note following this table)                                                                                                    | 4163 <sub>H</sub>         |
| 85    | Command sets enabled                                                                                                    | 30xx <sub>H</sub>         |
| 86    | Command sets enabled                                                                                                    | BE09 <sub>H</sub>         |
| 87    | Command sets enable extension                                                                                                    | 4163 <sub>H</sub>         |
| 88    | Ultra DMA support and current mode (see note following this table)                                                                                                    | <i>xx</i> 7F <sub>H</sub> |
| 89    | Security erase time                                                                                                    | 0039 <sub>H</sub>         |
| 90    | Enhanced security erase time                                                                                                    | 0039 <sub>H</sub>         |
| 92    | Master password revision code                                                                                                    | FFFE <sub>H</sub>         |
| 93    | Hardware reset value                                                                                                    | xxxx <sub>H</sub>         |
| 94    | Automatic acoustic management                                                                                                    | 8080 <sub>H</sub>         |

Table 7 Identify Device commands (continued)

#### Table 7 Identify Device commands (continued)

| Word    | Description                                                                                                    | Value                                                      |
|---------|----------------------------------------------------------------------------------------------------|------------------------------------------------------------|
| 95–99   | ATA-reserved                                                                                                    | 0000 <sub>H</sub>                                          |
| 100–103 | Total number of user-addressable LBA sectors available (see Section 2.2 for related information). These words are required for drives that support the 48-bit addressing feature. Maximum value: 0000FFFFFFFFFFF. | ST5000DM000 = 9,767,541,168<br>ST5000DM001 = 9,767,541,168 |
| 104–107 | ATA-reserved                                                                                                    | 0000 <sub>H</sub>                                          |
| 108–111 | The mandatory value of the world wide name (WWN) for the drive.<br>NOTE: This field is valid if word 84, bit 8 is set to 1 indicating 64-bit WWN<br>support.                                                      | Each drive will have a unique value.                       |
| 112–127 | ATA-reserved                                                                                                    | 0000 <sub>H</sub>                                          |
| 128     | Security status                                                                                                    | 0001 <sub>H</sub>                                          |
| 129–159 | Seagate-reserved                                                                                                    | xxxx <sub>H</sub>                                          |
| 160–254 | ATA-reserved                                                                                                    | 0000 <sub>H</sub>                                          |
| 255     | Integrity word                                                                                                    | xxA5 <sub>H</sub>                                          |

| - N | lote |  |
|-----|------|--|

Advanced Power Management (APM) and Automatic Acoustic Management (AAM) features are not supported.

Note

See the bit descriptions below for words 63, 84, and 88 of the Identify Drive data.

| Description | escription (if bit is set to 1) |                                                                      |  |  |  |
|-------------|---------------------------------|----------------------------------------------------------------------|--|--|--|
| В           | Bit                             | Word 63                                                              |  |  |  |
| 0           |                                 | Multiword DMA mode 0 is supported.                                   |  |  |  |
| 1           |                                 | Multiword DMA mode 1 is supported.                                   |  |  |  |
| 2           |                                 | Multiword DMA mode 2 is supported.                                   |  |  |  |
| 8           |                                 | Multiword DMA mode 0 is currently active.                            |  |  |  |
| 9           |                                 | Multiword DMA mode 1 is currently active.                            |  |  |  |
| 1(          | 0                               | Multiword DMA mode 2 is currently active.                            |  |  |  |
| В           | Bit                             | Word 84                                                              |  |  |  |
| 0           |                                 | SMART error login is supported.                                      |  |  |  |
| 1           |                                 | SMART self-test is supported.                                        |  |  |  |
| 2           |                                 | Media serial number is supported.                                    |  |  |  |
| 3           |                                 | Media Card Pass Through Command feature set is supported.            |  |  |  |
| 4           |                                 | Streaming feature set is supported.                                  |  |  |  |
| 5           |                                 | GPL feature set is supported.                                        |  |  |  |
| 6           |                                 | WRITE DMA FUA EXT and WRITE MULTIPLE FUA EXT commands are supported. |  |  |  |
| 7           |                                 | WRITE DMA QUEUED FUA EXT command is supported.                       |  |  |  |
| 8           |                                 | 64-bit World Wide Name is supported.                                 |  |  |  |
| 9-          | -10                             | Obsolete.                                                            |  |  |  |

#### www.seagate.com

| 11-12 | Reserved for TLC.                                         |
|-------|-----------------------------------------------------------|
| 13    | IDLE IMMEDIATE command with IUNLOAD feature is supported. |
| 14    | Shall be set to 1.                                        |
| 15    | Shall be cleared to 0.                                    |
| Bit   | Word 88                                                   |
| 0     | Ultra DMA mode 0 is supported.                            |
| 1     | Ultra DMA mode 1 is supported.                            |
| 2     | Ultra DMA mode 2 is supported.                            |
| 3     | Ultra DMA mode 3 is supported.                            |
| 4     | Ultra DMA mode 4 is supported.                            |
| 5     | Ultra DMA mode 5 is supported.                            |
| 6     | Ultra DMA mode 6 is supported.                            |
| 8     | Ultra DMA mode 0 is currently active.                     |
| 9     | Ultra DMA mode 1 is currently active.                     |
| 10    | Ultra DMA mode 2 is currently active.                     |
| 11    | Ultra DMA mode 3 is currently active.                     |
| 12    | Ultra DMA mode 4 is currently active.                     |
| 13    | Ultra DMA mode 5 is currently active.                     |
| 14    | Ultra DMA mode 6 is currently active.                     |

## 5.3.2 Set Features command

This command controls the implementation of various features that the drive supports. When the drive receives this command, it sets BSY, checks the contents of the Features register, clears BSY and generates an interrupt. If the value in the register does not represent a feature that the drive supports, the command is aborted. Power-on default has the read look-ahead and write caching features enabled. The acceptable values for the Features register are defined as follows:

| 02 <sub>H</sub> | Enable write cache (default)                                                                 |
|-----------------|----------------------------------------------------------------------------------------------|
| 03 <sub>H</sub> | Set transfer mode (based on value in Sector Count register)<br>Sector Count register values: |
|                 | 00 <sub>H</sub> Set PIO mode to default (PIO mode 2)                                         |
|                 | 01 <sub>H</sub> Set PIO mode to default and disable IORDY (PIO mode 2)                       |
|                 | 08 <sub>H</sub> PIO mode 0                                                                   |
|                 | 09 <sub>H</sub> PIO mode 1                                                                   |
|                 | 0A <sub>H</sub> PIO mode 2                                                                   |
|                 | 0B <sub>H</sub> PIO mode 3                                                                   |
|                 | 0C <sub>H</sub> PIO mode 4 (default)                                                         |
|                 | 20 <sub>H</sub> Multiword DMA mode 0                                                         |
|                 | 21 <sub>H</sub> Multiword DMA mode 1                                                         |
|                 | 22 <sub>H</sub> Multiword DMA mode 2                                                         |
|                 | 40 <sub>H</sub> Ultra DMA mode 0                                                             |
|                 | 41 <sub>H</sub> Ultra DMA mode 1                                                             |
|                 | 42 <sub>H</sub> Ultra DMA mode 2                                                             |
|                 | 43 <sub>H</sub> Ultra DMA mode 3                                                             |
|                 | 44 <sub>H</sub> Ultra DMA mode 4                                                             |
|                 | 45 <sub>H</sub> Ultra DMA mode 5                                                             |
|                 | 46 <sub>H</sub> Ultra DMA mode 6                                                             |
| 06 <sub>H</sub> | Enable the PUIS feature set                                                                  |
| 07 <sub>H</sub> | PUIS feature set device spin-up                                                              |
| 10 <sub>H</sub> | Enable use of SATA features                                                                  |
| 55 <sub>H</sub> | Disable read look-ahead (read cache) feature                                                 |
| 82 <sub>H</sub> | Disable write cache                                                                          |
| 86 <sub>H</sub> | Disable the PUIS feature set                                                                 |
| 90 <sub>H</sub> | Disable use of SATA features                                                                 |
| AA <sub>H</sub> | Enable read look-ahead (read cache) feature (default)                                        |
| F1 <sub>H</sub> | Report full capacity available                                                               |

Note

At power-on, or after a hardware or software reset, the default values of the features are as indicated above.

## 5.3.3 S.M.A.R.T. commands

S.M.A.R.T. provides near-term failure prediction for disk drives. When S.M.A.R.T. is enabled, the drive monitors predetermined drive attributes that are susceptible to degradation over time. If self-monitoring determines that a failure is likely, S.M.A.R.T. makes a status report available to the host. Not all failures are predictable. S.M.A.R.T. predictability is limited to the attributes the drive can monitor. For more information on S.M.A.R.T. commands and implementation, see the *Draft ATA-5 Standard*.

SeaTools diagnostic software activates a built-in drive self-test (DST S.M.A.R.T. command for D4<sub>H</sub>) that eliminates unnecessary drive returns. The diagnostic software ships with all new drives and is also available at: <u>http://seatools.seagate.com</u>.

This drive is shipped with S.M.A.R.T. features disabled. Users must have a recent BIOS or software package that supports S.M.A.R.T. to enable this feature. The table below shows the S.M.A.R.T. command codes that the drive uses.

| Code in features register | S.M.A.R.T. command                               |  |
|---------------------------|--------------------------------------------------|--|
| D0 <sub>H</sub>           | S.M.A.R.T. Read Data                             |  |
| D2 <sub>H</sub>           | S.M.A.R.T. Enable/Disable Attribute Autosave     |  |
| D3 <sub>H</sub>           | S.M.A.R.T. Save Attribute Values                 |  |
| D4 <sub>H</sub>           | S.M.A.R.T. Execute Off-line Immediate (runs DST) |  |
| D5 <sub>H</sub>           | S.M.A.R.T. Read Log Sector                       |  |
| D6 <sub>H</sub>           | S.M.A.R.T. Write Log Sector                      |  |
| D8 <sub>H</sub>           | S.M.A.R.T. Enable Operations                     |  |
| D9 <sub>H</sub>           | S.M.A.R.T. Disable Operations                    |  |
| DA <sub>H</sub>           | S.M.A.R.T. Return Status                         |  |

|         |            | -        |
|---------|------------|----------|
| Table 9 | S.M.A.R.T. | commands |

**Note** If an appropriate code is not written to the Features Register, the command is aborted and 0x04 (abort) is written to the Error register.

Numerics 32-byte Data Encryption Key 16 32-byte hardware RNG 17 Α ACA 12 acceleration 10 acoustics 10 Active 8 Active mode 8 Admin SP 16 AES-256 16 Agency certification 11 altitude 9 Ambient temperature 9 ambient temperature 6, 7 areal density 5 ATA commands 19 ATA Enhanced Security 16 Australia/New Zealand Standard AS/NZ CISPR22 12 Australian Communication Authority (ACA) 12 Australian C-Tick 12 Average latency 6 Average seek time 6 В buffer 6 С cables and connectors 14 cache 6 capacity 5 CE mark 11 certification 11 Check Power Mode 19 China RoHS directive 13 Cipher Block Chaining 16 compatibility 11 Conducted noise 7 Conducted RF immunity 11 Configuring the drive 14 connectors 14 Corrosive environment 13 cryptographic erase 17 CSA60950-1 11 D data access controls 17 data band 17 data encryption 16 data-transfer rates 2 DC power 7 Default logical geometry 5 densitv 5 **Device Configuration Freeze Lock 19 Device Configuration Identify 19 Device Configuration Restore 19 Device Configuration Set 19 Device Reset 19** dimensions 15 dissipation 7

Download Microcode 19 Drive Locking 17 E Electrical fast transient 11 Electromagnetic compatibility 11 Electromagnetic Compatibility (EMC) 12 Electromagnetic Compatibility control Regulation 12 Electromagnetic Compatibility Directive (2004/108/EC) 11 Electromagnetic immunity 11 Electrostatic discharge 11 electrostatic discharge (ESD) 14 EN 55022, Class B 11 EN 55024 11 EN60950 11 enclosures 12 Enhanced erase 16 **Environmental specifications 9** error-correction algorithms 2 ESD 14 EU 11 EU RoHS directive 13 European Union (EU) requirements 11 **Execute Device Diagnostics 19** F FCC verification 12 features 2 Flush Cache 19 Flush Cache Extended 19 Format Track 19 Formatted capacity 5 G geometry 5 Gs 10 guaranteed sectors 5 н Handling precautions 14 height 6 humidity 9 L I/O data-transfer rate 5 **Identify Device 19** Identify Device command 21 Idle 8, 19 Idle Immediate 19 Idle mode 7, 8 Information Technology Equipment (ITE) 11 **Initialize Device Parameters 19** Input noise ripple 7 input voltage 7 interface 5, 18 interference 12 internal data-transfer rate OD 5 is 6 ISO document 7779 10 **ITE 11** 

#### Κ

**KCC 12** Korean Communications Commission 12 Korean RRL 12 L latency 6 LBA mode 5 lenath 6 Locking SP 16 logical geometry 5 Μ master/slave 2 mounting 15 mounting screws 9 mounting the drive 14 Ν noise 7 nominal power 6 Nonoperating shock 9 Nonoperating vibration 10 Normal erase 16 0 operating 7 Operating power 7 **Operating shock 9** Operating vibration 10 Ρ Physical characteristics 6 point-to-point 2, 14 Power consumption 7 power dissipation 7 Power modes 8 Power specifications 7 Power-management modes 8 Power-on to Ready 6 precautions 14 printed circuit board 14 programmable power management 8 prominent discrete tone 10 Q quick reference 3 R Radiated RF immunity 11 radio and television interference 12 radio frequency (RF) 11 random seeks 7 Read Buffer 19 Read DMA 19 Read DMA Extended 19 Read DMA without Retries 19 Read Log Ext 19 Read Multiple 19 Read Multiple Extended 19 Read Native Max Address 19 Read Native Max Address Extended 19 Read Sectors 19 Read Sectors Extended 19

Read Sectors Without Retries 19 Read Verify Sectors 19 Read Verify Sectors Extended 19 Read Verify Sectors Without Retries 19 Read/write power 7 Recalibrate 19 recording density 5 recording method 5 Recording technology 5 relative humidity 9 Reliability 11 **RevertSP 17** RF 11 RMS read/write current 7 RoHS 13 **RRL 12** S S.M.A.R.T. Disable Operations 20 S.M.A.R.T. Enable Operations 20 S.M.A.R.T. Enable/Disable Autosave 20 S.M.A.R.T. Execute Offline 20 S.M.A.R.T. implementation 19 S.M.A.R.T. Read Attribute Thresholds 20 S.M.A.R.T. Read Data 20 S.M.A.R.T. Read Log Sector 20 S.M.A.R.T. Return Status 20 S.M.A.R.T. Save Attribute Values 20 S.M.A.R.T. Write Log sector 20 Safety certification 11 screws 9 sectors 5 Security Disable Password 19 Security Erase Prepare 19 Security Erase Unit 19 Security Freeze 20 Security Set Password 20 Security Unlock 20 See "S.M.A.R.T. commands" on page 34 19 Seek 20 Seek time 6 Self-encrypting drives 16 Serial ATA (SATA) interface 18 serial ATA ports 2 servo electronics 7 Set Features 20 Set Max Address 20 Set Max Address Extended 20 Set Multiple Mode 20 Shock 9 single-track seeks 6 Sleep 7, 8, 20 Sleep mode 8 sound 10 Specification summary table 3 Spinup 7 Spinup power 7 Standby 7, 8, 20

Standby Immediate 20 Standby mode 7, 8 standby timer 8 Standby to Ready 6 Start/stop times 6 static-discharge 14 subassembly 12 Surge immunity 11 Т temperature 6 temperature gradient 9 timer 8 timers 8 track density 5 Track-to-track 6 Track-to-track seek time 6 **Trusted Computing Group 16** U UL60950-1 11 V voltage 7 Voltage dips, interrupts 11 Voltage tolerance 8 W weight 6 wet bulb temperature 9 width 6 Write Buffer 20 Write DMA 20 Write DMA Extended 20 Write DMA FUA Extended 20 Write DMA Without Retries 20 Write Log Extended 20 Write Multiple 20 Write Multiple Extended 20 Write Multiple FUA Extended 20 Write Sectors 20 Write Sectors Extended 20 Write Sectors Without Retries 20

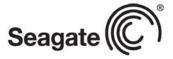

#### Seagate Technology LLC

AMERICASSeagate Technology LLC 10200 South De Anza Boulevard, Cupertino, California 95014, United States, 408-658-1000ASIA/PACIFICSeagate Singapore International Headquarters Pte. Ltd. 7000 Ang Mo Kio Avenue 5, Singapore 569877, 65-6485-3888EUROPE, MIDDLE EAST AND AFRICASeagate Technology SAS 16-18 rue du Dôme, 92100 Boulogne-Billancourt, France, 33 1-4186 10 00

Publication Number: 100743772, Rev. B May 2014 Free Manuals Download Website <u>http://myh66.com</u> <u>http://usermanuals.us</u> <u>http://www.somanuals.com</u> <u>http://www.4manuals.cc</u> <u>http://www.4manuals.cc</u> <u>http://www.4manuals.cc</u> <u>http://www.4manuals.com</u> <u>http://www.404manual.com</u> <u>http://www.luxmanual.com</u> <u>http://aubethermostatmanual.com</u> Golf course search by state

http://golfingnear.com Email search by domain

http://emailbydomain.com Auto manuals search

http://auto.somanuals.com TV manuals search

http://tv.somanuals.com